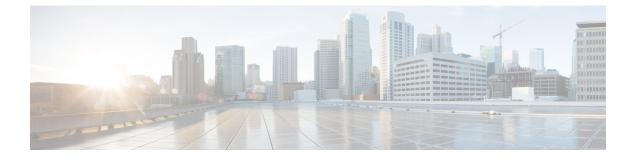

## **Configure Policies**

• Configure Policies, page 1

## **Configure Policies**

I

Cisco WebEx provides a Policy Editor to define and apply policies to groups. You can enable and disable features for groups of users or to all the users in your Cisco WebEx organization.

## Procedure

|        | Command or Action                                        | Purpose                                                                                                    |
|--------|----------------------------------------------------------|----------------------------------------------------------------------------------------------------|
| Step 1 | Configure Policies for your Cisco<br>WebEx organization. | For more information, see the <i>Policy Editor</i> section of the <i>Cisco WebEx Messenger Administration Guide</i> .      |
| Step 2 | Assign users to policy groups.                           | For more information, see the <i>Policy Group Users</i> section of the <i>Cisco WebEx Messenger Administration Guide</i> . |

**Configure Policies** 

٦